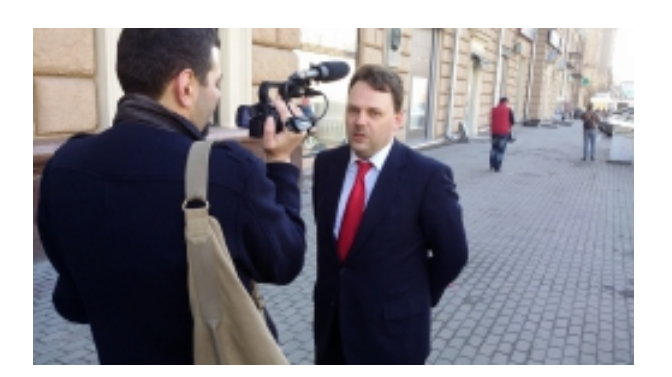

## **ВНИМАНИЕ! ВЫБОРЫ В ОБЩЕСТВЕННУЮ ПАЛАТУ РФ**

*Posted on 26.03.2021*

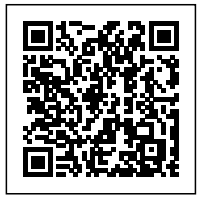

Остающиеся до первых в истории страны электронных выборов в Общественную Палату России считанные дни дают возможность не только подумать о перспективах укоренения механизмов прямой или электронной демократии на ухабах и чересполосице отечественной политической нивы, но и непосредственно принять участие в самом голосовании. НИИ проблем коррупции поддерживает выдвижение эксперта НИИ, видного общественного деятеля, ученого Артема Юрьевича Кирьянова.

Процедура голосования описана на сайте Общественной Палаты, в выборах могут принять участие все граждане России, зарегистрированные на портале «Государственные услуги» (www.gosuslugi.ru). Проголосовать можно 1 раз за 1 кандидата по каждому из 14 направлений общественной деятельности. Для голосования достаточно перейти по

ссылке <http://2014.oprf.ru/candidates/person/548/> и нажать кнопку «Голосовать». Далее произойдет переадресация на страницу «Российской Общественной инициативы» и в правом верхнем углу появится значок «Войти». Нажав значок «Войти», потребуется ввести логин (СНИЛС) и пароль, используемые для доступа на портал Государственных услуг, полученные при регистрации. После авторизации появится сообщение о том, что Ваш голос принят. Иначе – предложение авторизироваться, либо пройти регистрацию.

Для того, чтобы зарегистрироваться на портале «Государственные услуги» (<http://www.gosuslugi.ru/>) необходимо сделать 4 шага:

1) Подать заявку на Портале госуслуг (потребуется заполнить несколько анкетных форм, будут необходимы данные паспорта и номер СНИЛС).

2) Подтвердить заявку по электронной почте и с помощью мобильного телефона.

3) Получить код активации для доступа в личный кабинет на Портале государственных услуг в любом офисе ОАО «Ростелеком» по всей стране (занимает 5 минут).

4) Активировать учетную запись на Портале государственных услуг.

Обращаясь ко всем, кто еще не знает о выборах кандидатов в Общественную палату России и уже идущем голосовании в интернет, НИИ проблем коррупции напоминает о необходимости поддержки первых ростков прямой демократии. Все на электронные выборы!

Дата публикации: 20-05-2014, 16:09

## **There are no comments yet.**